Problema número 549

# **Diagonal creciente**<br>Tiempo máximo: 2,000-5,000 s Memoria máxima

Memoria máxima: 131072 KiB

<http://www.aceptaelreto.com/problem/statement.php?id=549>

A finales del siglo XIX se puso de moda el conocido como "el solitario del quince", o el "puzzle del quince".

Este puzzle consiste en un cuadrado con 4×4 casillas ocupadas por 15 piezas cuadradas con los n´umeros del 1 al 15 y una casilla vacía en el lugar donde debería estar el número 16. El único movimiento posible consiste en deslizar al cuadrado vacío una de las piezas que ocupan posiciones adyacentes. El objetivo es conseguir una configuración determinada.

El puzzle fue objeto de polémica pues se lanzaron concursos en los que se premiaba a aquellos que consiguieran configuraciones

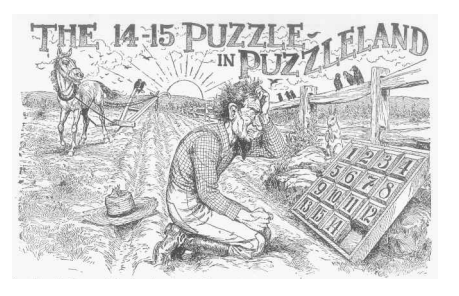

concretas, pero pronto se demostró matemáticamente que de las más de  $10^{13}$  colocaciones, sólo la mitad son alcanzables.

Existe otro solitario parecido que también se juega con un tablero de  $N \times N$  casillas con números. En este caso los movimientos posibles son cuatro: mover la columna de m´as a la izquierda a la derecha del todo desplazando el resto de columnas una posición hacia la izquierda; mover la columna de la derecha a la izquierda (movimiento contrario al anterior); mover la fila superior a la parte inferior del tablero; y mover la fila inferior a la parte superior (movimiento opuesto).

Con estos movimientos el objetivo del solitario es conseguir que la diagonal principal (la que va de arriba a la izquierda a abajo a la derecha) sea estrictamente creciente. Igual que en el puzzle del quince, no siempre es posible alcanzar tal configuración.

### Entrada

La entrada está formada por distintos casos de prueba. Cada uno comienza con un número  $N$  que indica el ancho y el alto del tablero (1  $\leq N \leq 2000$ ). A continuación aparecen N líneas con N números cada una representando la configuración inicial del tablero.

El último caso va seguido de una línea con un 0.

## Salida

Para cada caso de prueba se escribirá una única línea con el mínimo número de movimientos que deben hacerse para conseguir que la diagonal principal del tablero sea estrictamente creciente. Si no es posible alcanzar tal configuración se escribirá IMPOSIBLE.

#### Entrada de ejemplo

# Salida de ejemplo

 $\overline{0}$ 1 2 IMPOSIBLE

Autores: Marco Antonio Gómez Martín y Pedro Pablo Gómez Martín.

Revisor: Alberto Verdejo.